, tushu007.com

<<中文版Photoshop超炫视觉艺术与特>>

 $<<$  Photoshop  $>>$ 

- 13 ISBN 9787030217196
- 10 ISBN 7030217195

出版时间:2008-5

作者:贾敏,刘亚利,郑庆荣

页数:468

PDF

更多资源请访问:http://www.tushu007.com

## $,$  tushu007.com

# <<中文版Photoshop超炫视觉艺术与特>>

#### ート<br>Photoshop<br>- Photoshop

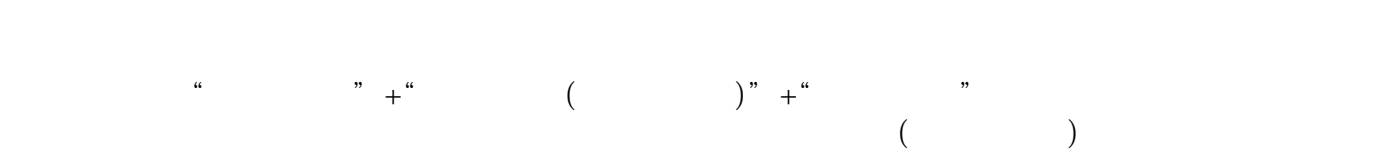

### $\sim$ , tushu007.com

**Photoshop** 

1 Photoshop 1.1 Photoshop 1.2 Photoshop 1.2.1 1.2.2 1.2.3 1.2.4 1.2.5 1.2.6 1.3 Photoshop 1.3.1 1.3.1  $1.32$   $1.33$   $1.34$   $1.35$  $1.36$   $1.4$   $1.41$   $1.42$   $1.43$ 1.4.4 1.4.5 1.5 Photoshop 1.5.1 1.5.2  $1.53$   $1.6$   $2$   $2.1$   $2.1.1$  $21.2$  2.1.3  $21.4$   $21.5$   $21.6$  $2.2$   $2.2$   $2.2$   $2.3$   $2.31$  $232$  2.3.3  $234$  2.34  $235$  $24$  2.4.1  $242$  2.4.3 2.4.4  $245$  2.46  $247$  2.5  $251$   $\qquad$   $\qquad$   $\qquad$   $252$   $\qquad$   $\qquad$  $253$   $\qquad$   $\qquad$   $254$   $\qquad$   $\qquad$ 2.6 3 3.1 3.2 3.2.1 3.2.2  $323$   $324$   $325$   $326$   $327$   $328$  $33$  [ ]  $331$   $332$   $333$   $34$  $341$   $342$   $343$   $344$  $35$   $351$   $352$  $36$  3.61  $\qquad -$  3.62  $\qquad 363 \rightarrow 37 \rightarrow 4$   $41$  $41.1$   $41.2$   $41.3$   $41.4$   $42$ 4.2.1 4.2.2.[ ] 4.3 4.3.1 Alpha 4.3.2 4.4  $441$  /  $442$   $443$   $45$   $451$  $452$   $453$   $454$   $46$  $461$   $462$   $463$   $47$   $5$  $51 \t 52 \t 53 \t 54 \t 55 \t 56 \t 57$ ——  $58$  ——  $59$  ——  $510$ ——  $511$   $512$   $513$  $\begin{array}{cccccccc}\n - & & 5.14 & & 6 & & 6.1 & & 6.2 & 6.3 & 6.4\n \end{array}$ 6.5 6.6 6.7 6.8 7 7.1 7.1  $7.1.1$   $7.1.2$   $7.1.3$   $7.2$   $7.2.1$   $7.2.2$   $7.2.3$  $7.3$   $7.4$   $8$   $8.1$   $8.1$ 8.1.2 8.2 8.3 8.4 8.5 8.6 8.7 8.8 9 9.1 9.1.1 9.1.2 9.1.3  $9.2$   $9.2.1$   $9.2.2$   $9.2.3$   $9.3$   $9.3.1$  $9.32 \qquad 9.4 \qquad 9.5 \qquad 9.6 \qquad 9.7 \qquad 9.8 \qquad 9.9$ 10 10.1 10.1 10.1.1 10.1.2 CD 10.2 10.3 10.3.1 10.3.2 10.4 11  $11.1$   $11.2$   $11.3$   $11.4$   $12$   $12.1$   $12.1$  $12.1.2$   $12.1.3$   $12.2$   $12.3$   $12.3$   $12.4$   $13$  $13.1$   $13.1.1$   $13.1.2$   $13.1.3$   $13.2$  $13.21$   $13.2.2$   $13.3$   $13.4$   $13.5$ 14 4D CG 14.1 14.2 14.3 15 15.1 15.2 15.3 15.4 15.5

 $,$  tushu007.com

 $<<$  Photoshop  $>>$ 

<<中文版Photoshop超炫视觉艺术与特>>

本站所提供下载的PDF图书仅提供预览和简介,请支持正版图书。

更多资源请访问:http://www.tushu007.com